## 使用方法 遠隔講義を行う

**TV**会議用リモコンはワゴン内**TV**会議システムに向けて操作を行ってください。

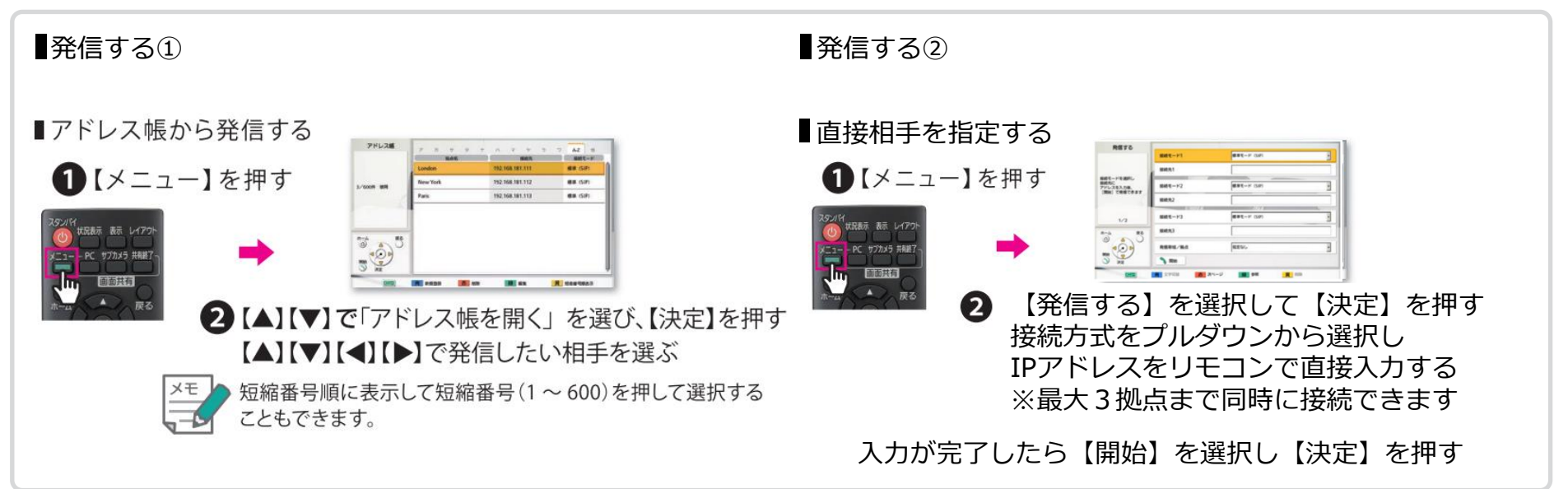

TV会議システム

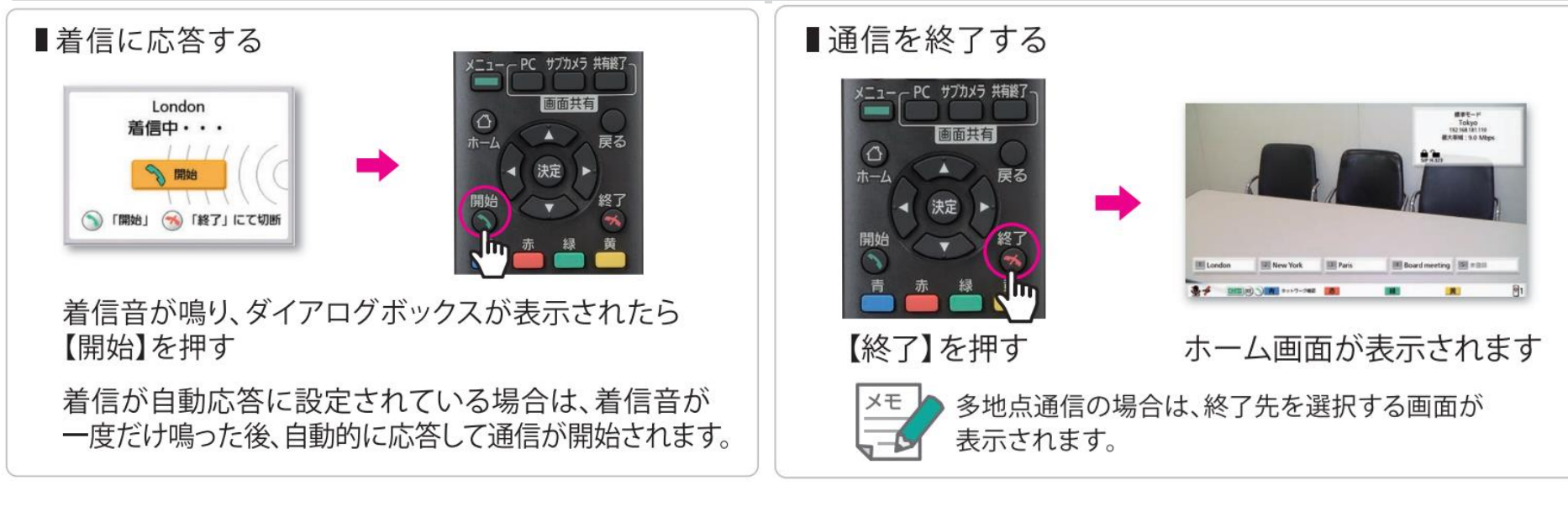